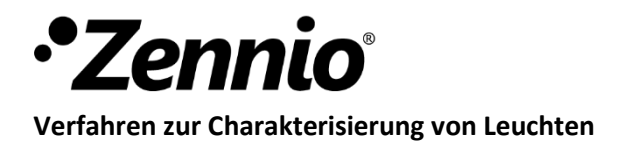

## **CHARAKTERISIERUNGSVERFAHREN**

Bitte beachten Sie, dass die Performance von "DIMinBOX"-Geräten nicht nur durch die Leuchtmittel beeinflusst wird. Andere Variablen wie die Länge und der Querschnitt des verwendeten Kabels, Abzweigungen usw. beeinflussen die Performance mehr oder weniger stark. Um die geeignete Parametrierung eines "DIMinBOX"-Gerätes in einer bestimmten Installation zu finden, müssen die folgenden Schritte durchgeführt werden:

- 1. Vergewissern Sie sich, dass die an das Gerät installierte Last die auf dem Datenblatt angegebenen Grenzwerte nicht überschreitet.
- 2. Abhängig vom Leuchtentyp werden folgende Konfigurationen für den Charakterisierungsprozess empfohlen:
	- a. 12VDC Leuchte mit elektronischem Transformator → sowohl Phasenanschnitt/Phasenabschnitt.
	- b. 12VDC Leuchte mit kapazitivem Transformator → Nur Phasenabschnitt.
	- c. 12VDC Leuchte mit induktivem Transformator  $\rightarrow$  Nur Phasenanschnitt.
	- d. 230VAC Leuchtmittel → sowohl Phasenanschnitt/Phasenabschnitt.
- 3. Schritte für den Charakterisierungsprozess in einer spezifischen Installation:
	- a. Wählen Sie mit Hilfe der entsprechenden Testobjekte eine der beiden Dimmarten aus.
	- b. Überprüfen Sie mit Hilfe der absoluten Dimmobjekte mit "Sofort"-Dimmgeschwindigkeit den Prozentsatz, bei dem sich alle Leuchten einzuschalten beginnen. Dieser Prozentsatz definiert den minimalen Dimmwert.
	- c. Vergewissern Sie sich, dass die "Sofort"- und die "sanfte" Dimmgeschwindigkeit keine Probleme, wie Fehler oder Blinken, aufweisen. Wenn keine Probleme auftreten, ist die Definition eines maximalen Helligkeitswertes nicht erforderlich.
	- d. Wenn im vorherigen Schritt Probleme in der Installation festgestellt werden, überprüfen Sie durch die Befehle "sofort" und "sanfte" Dimmgeschwindigkeit den Prozentsatz, bei dem die Probleme auftreten. Dieser Prozentsatz definiert den maximalen Helligkeitswert.
	- e. Fahren Sie mit den obigen Schritten unter verschiedenen Dimmkurven und unter den beiden Dimmarten(falls zutreffend) fort, um die beste Parametrierung für die jeweilige zu charakterisierende Installation zu gewährleisten.